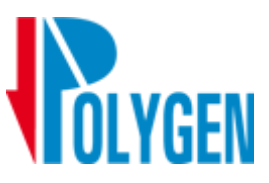

## **Chromeleon 7**

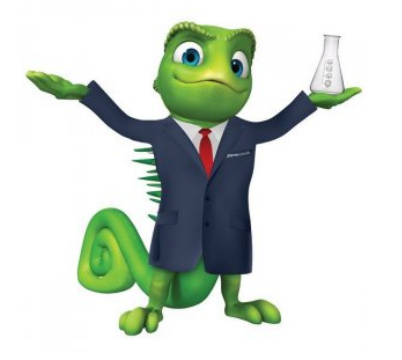

## **Thermo**

[Chromeleon™](https://www.thermofisher.com/order/catalog/product/CHROMELEON7) CDS to oprogramowanie chromatograficzne najnowszej generacji umożliwiające sterowanie systemami GC, GCMS, LC, LCMS<br>oraz IC, w tym także innych producentów. Jest to bardzo zaawansowane narzędzie, umożliwiające o

oraz szablony raportów kwalifikacyjnych (automatyzacja walidacji metod). **Chromeleon** dostępny jest również **w wersji sieciowej Chromeleon Enterprise** - posiada funkcje zarządzania użytkownikami, pełnego zabezpieczenia hasłami i podpisami elektronicznymi spełniając wymogi **FDA 21 CRF część 11** (konfigurowalne prawa<br>dostępu pozwalają spełnić dowolne wymogi regulacyjne). Ponadto, współpracuje z systemami LIMS, zapewn

Kluczowe zalety oprogramowania Chromeleon 7.3 CDS dla laboratorium:<br>● Zwiększona produktywność laboratorium - pomaga wykonać więcej, szybciej a przez to osiągnąć znaczny wzrost wydajności<br>● Większa liczba prawidłowych wyn

dostosować pracę w laboratorium do ciągle zmieniających się norm i przepisów • Możliwość uzyskania wyniku poprzez "jedno kliknięcie"

• Wbudowane szablony metod, raportów

• Automatyczne procedury tworzenia kopii zapasowej danych (*backup*) <https://www.thermofisher.com/order/catalog/product/CHROMELEON7HASH/CHROMELEON7?playlistVideoId=6143565253001>